https://www.100test.com/kao\_ti2020/258/2021\_2022\_Word2007\_E 6\_8A\_c98\_258851.htm Word

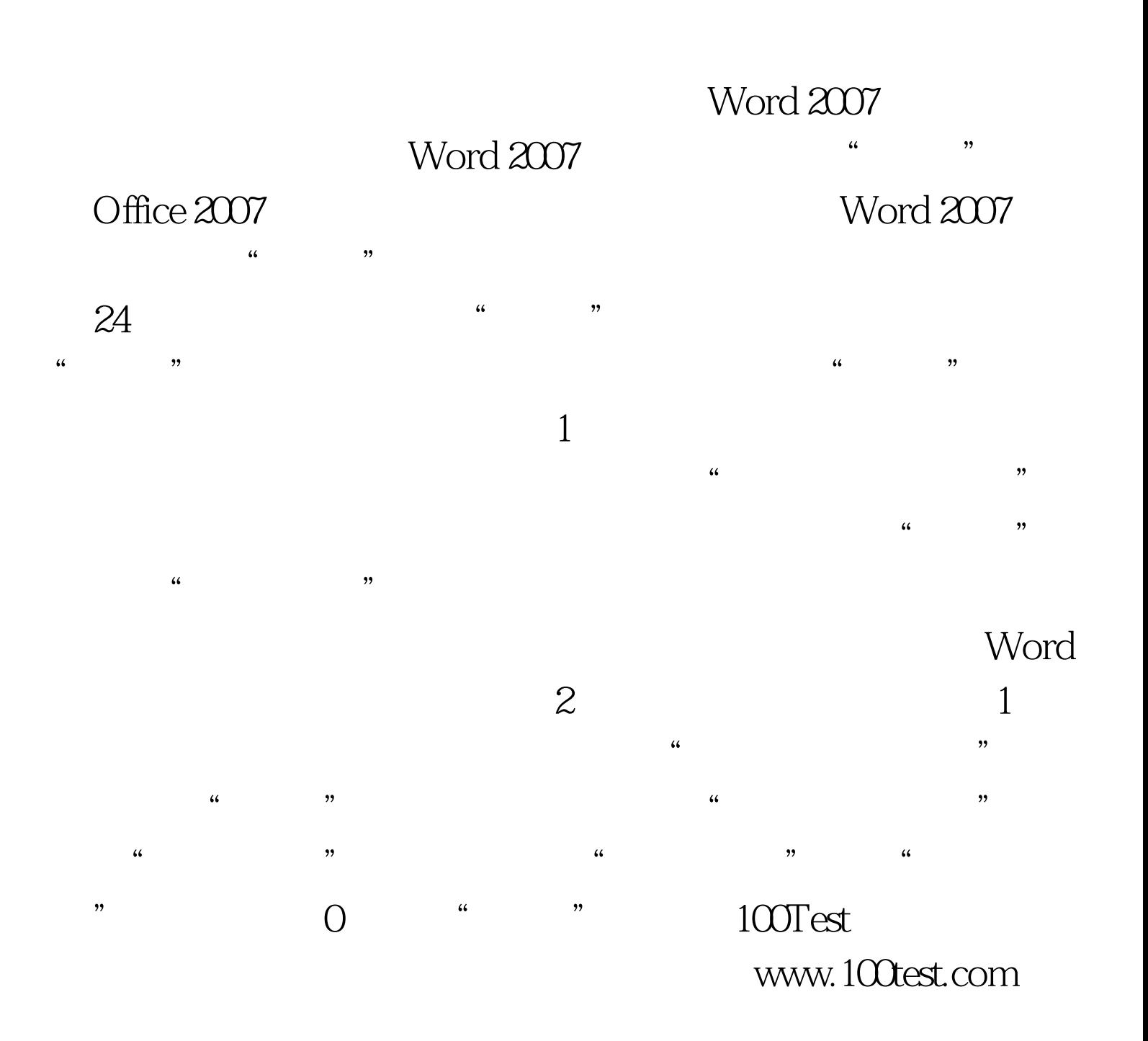